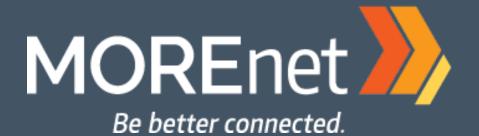

#### Networking Essentials

Josh Noble MOREnet Network Consulting

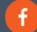

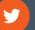

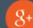

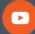

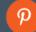

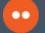

### Quickly --- About Me

- Hello! I am Josh Noble
- I have 20 years in IT
- Started career at an ISP and working at a school district that was also a MOREnet member!
- Been at MOREnet for 5 years
- Loves pinball, playing, fixing, staring at, dreaming about...
- Enjoys Halloween, mostly for the GM Monster Cereal!
- josh@more.net

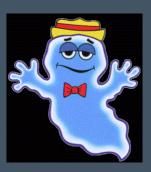

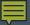

### What We're Doing This Morning

- High level overview of many networking subjects, including some tips and tricks
- If you have questions, we will have time at the end of each section
- Any super crazy advanced questions, find me or one of the other MOREnet Network Consultants during the Tech Summit
- Audience participation is highly encouraged and will be rewarded!
- Yes, we will most certainly have a break

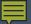

# Shameless MOREnet Network Consulting Plug

- What we do?
- How we do it?
- How to reach us?
  - help@more.net
  - 573-884-8694
  - Put case in on MyMOREnet
- Who can work with us from your organization?
- How often can you work with us in Network Consulting?

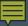

## Networking Protocols

- What is a protocol?
  - Simply put, it is a set of rules that defines something
- How does this apply to networks?
  - Set of rules that defines how data is transmitted over a network
- Example Protocols
  - TCP, UDP, IP, HTTP, DNS, FTP
- What is your favorite protocol?

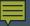

## Why Do We Need Protocols?

- Establish and terminate connections
- Define what format data is transmitted
- Helps determine what to do if errors take place and what to do if data gets lost
- Allows us (humans) to see the data

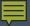

## Why Do We Need Protocols?

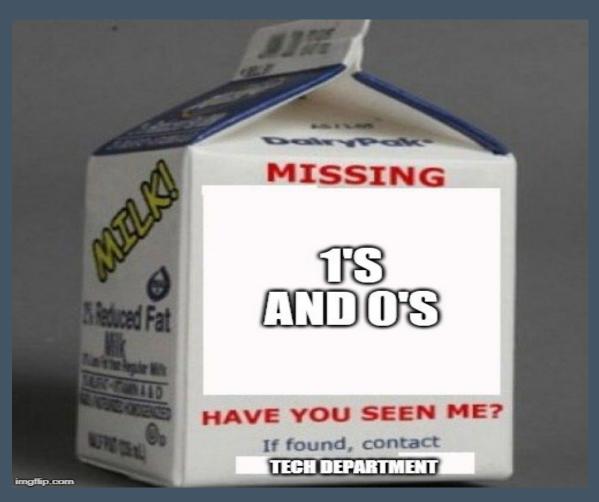

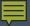

#### **Network Devices**

- Switches
  - Layer 2 are most common
  - Layer 3 if you need routing on the switch
- Access Points
  - Layer 2
- Routers
  - Layer 3
- Firewalls
  - Layer 3

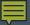

## Networking Models

- OSI Model
  - Open Systems Interconnection
- What is it?
  - A standardized and layered way to describe the flow of network data
- Why do we need it?
  - Helps us troubleshoot network issues and understand how networks work. Most troubleshooting occurs in layers 1-4

#### OSI Model Layers – In a Nutshell

- 7 Different Layers
  - Application Allows access to network resources
  - Presentation Translates, encrypts and compresses data
  - Session Establish, manage and terminate sessions
  - Transport Provides reliable data delivery
  - Network Move packets from source to destination
  - Data Link Organizes bits into frames
  - Physical Transmits bits and physical connections

## **OSI Model**

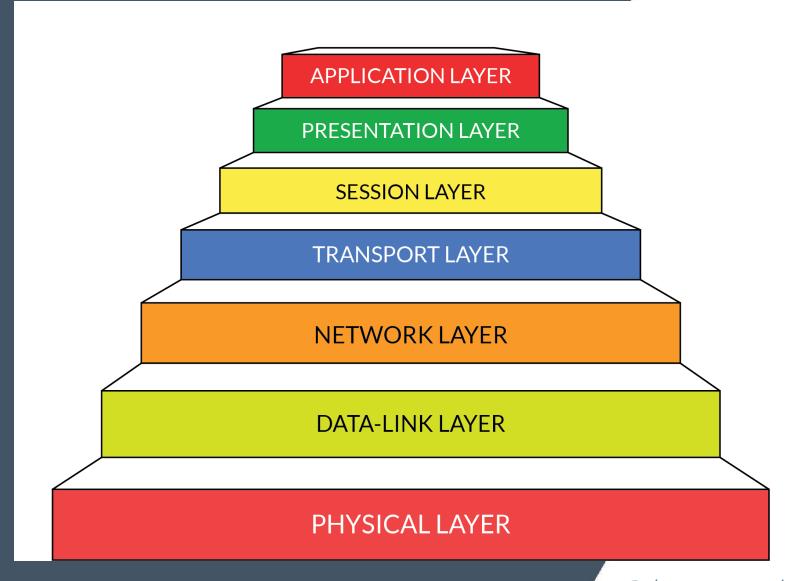

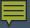

## Layer 1 - Physical Layer

- Bits and Bytes live here
- Network Interface Card (NIC)
- Electrical signals are sent. Charge is a 1, no charge is a 0
- We start simple, the network cabling. Is your device plugged in? Is your cable good?
- This is often overlooked as we typically assume our cables are good, but they do indeed go bad. Keep spares handy!
- MAC address vendor lookup tool https://www.wireshark.org/tools/ouilookup.html

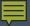

### Layer 2 – Data Link

- MAC Addresses
  - Unique hardware address that every network interface card (NIC) has
- Ethernet Frames live here https://en.wikipedia.org/wiki/Ethernet\_frame
- Most switches are layer 2
- Access Points
- Troubleshooting? Device plugged in, good cable, but still can't see other devices on the network? Look for link lights on NIC and switch that it is plugged into.
- arp a from a command prompt shows arp cache on a Windows device

80 00 20 7A 3F 3E **Destination MAC Address** 

80 00 20 20 3A AE Source MAC Address

08 00 EtherType

MAC Header (14 bytes) IP, ARP, etc.
Payload

Data

(46 - 1500 bytes)

00 20 20 3A CRC Checksum

(4 bytes)

Ethernet Type II Frame (64 to 1518 bytes)

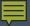

## Layer 3 - Network

- Routing occurs here
- IP addresses (we will go more in depth on them later)
- Layer 3 switches (switches that can do routing)
- Packets live here <u>https://en.wikipedia.org/wiki/Network</u> <u>packet</u>
- Troubleshooting? Do you have an IP address (ipconfig)? Can you PING another device?
- Nslookup to translate hostname to IP address

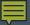

#### Layer 4 – Transport

- TCP and UDP
- TCP is a connection-oriented protocol.
   Cares about data getting to destination and retransmits if any data is lost
- UDP is connectionless. Cares about getting there quickly
- Both use certain ports for certain applications that we will talk about later
- Our packets get organized (segmentation,) and reassembled here

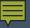

### Layer 5 - Session

- How your computer/device handles multiple applications using the network at the same time
- Termination of connections

 netstat -a can show you sessions from a command prompt!

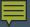

### Layer 6 - Presentation

- Data Conversion and formatting
- Some encryption
- Compression
- Presents to the Application Layer
- JPEG, MIDI, GIF, etc

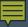

## Layer 7 - Application

- The most visible part of the network for end users
- Email applications, web browsers etc.
- Buzzword time! *Layer 7 Firewall*. Firewall that can sort traffic based on applications

#### For Fun – Layer 8 – The User Layer

- Problem that exists between the keyboard and the chair
- Can't get to Facebook, so internet must be down
- Is not sure why their computer is soooo slow
- Once brought in home router, plugged in, and brought down the entire network...

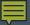

#### Remembering the Layers

 Here are a couple of mnemonics to help

All

People

Seem

To

Need

Data

Processing

**Application** 

Presentation

Session

**Transport** 

Network

Data Link

**Physical** 

Please

Do

Not

Tell

Secret

**Passwords** 

Anytime

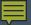

## Troubleshooting with OSI Which layer does each step belong to?

- Is it plugged in?
- Is there a link light?
- Do you have an IP address?
- Can you ping your gateway?
- Can you ping your DNS server?
- Can you ping the hostname of your website?
- Can you open the website in another browser?

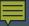

#### OSI MODEL QUIZ TIME!!!!

- Hope you paid attention!
- We need a 90% or better to get lunch!
- <a href="http://www.gocertify.com/quizzes/osi/osi-1.html">http://www.gocertify.com/quizzes/osi/osi-1.html</a>

#### OSI Model Links

- OSI in action
   http://www.rebeladmin.com/2
   014/06/osi-in-action/
- Layers of OSI Model Explained <u>https://www.gurugg.com/laye</u> rs-of-osi-model.html

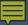

#### **OSI Conclusion**

- Unless you plan to take a network certification test, I would recommend focusing on the first 4 layers to aid in troubleshooting
- Any questions on OSI?

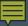

## IP Addressing

- IP addresses are a 32 bit sequence of 1s and 0s
- It is a way to identify devices on a network
- Each group of 8 bits is called an octet
- Examples
  - 192.168.1.150
  - 150.199.8.1
  - 8.8.8.8
  - 11000000.10101000.00000001.11001000
- IP to binary calculator <u>https://miniwebtool.com/ip-address-to-binary-converter/</u>

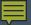

## How Does Your Network Use IP Addressing?

- Do you have static IP addresses on your network? (Do you have to manually assign an address every time you get a new computer)?
- Do you have a DHCP server that handles all of your IP addresses? This is usually a Windows server or your firewall (Do you simply plug a new computer into your network and it can get to the internet)?
- Do you know your IP scheme and subnet mask?
- We can help you determine this if you aren't sure
- Subnet Calculator - <u>https://www.calculator.net/ip-subnet-</u> calculator.html

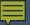

## Dynamic Host Configuration Protocol (DHCP) Server

- One of the most important roles on your network
- DHCP server enables computer to request IP address and other parameters (DNS, Gateway, lease time, etc.)
- Typically resides on server, firewall, or router
- Uses Bootstrap Protocol (BOOTP)
- DORA Discovery, Offer, Request, Acknowledgement
- https://en.wikipedia.org/wiki/Dynamic \_Host\_Configuration\_Protocol

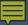

#### Public vs Private

- Public IP addresses are limited. There are about 4.3 billion that can be used
- There are about 7.8 billion people in the world
- Private IPs are what most of us use on our local area networks
- Find out what your public IP address is https://www.ipchicken.com/

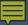

## IP Troubleshooting

- Make sure your device is getting an IP? Use ipconfig to verify.
- Can you ping other devices on the network? Use PING
- Can you ping the gateway?
- Can you tracert to host?
- Commands for troubleshooting ipconfig /all ipconfig /flushdns - ping 8.8.8.8 - tracert amazon.com and then amazon.co.uk to compare
- WHOIS IP Lookup https://www.ultratools.com/tools/ipWhoisLookup
- Angry IP Scanner Scans specified subnet to show what IP addresses are taken <a href="https://angryip.org/">https://angryip.org/</a>

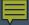

## Troubleshooting Example

Will the PC be able to reach the server?

Gateway - 192.168.1.254

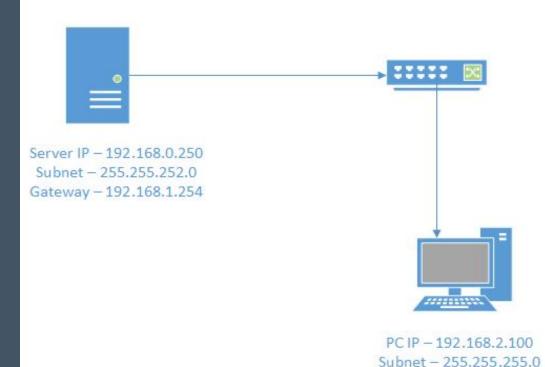

Be better connected.

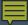

## Troubleshooting Example

Now will the PC be able to reach the server?

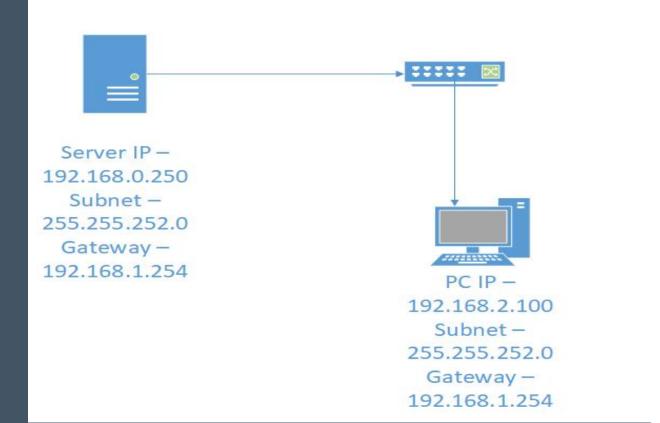

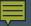

# Network Address Translation (NAT)

- In order to allow us all to get on the public internet, most of us use NAT
- NAT allows you to only use one public IP address for ALL of your devices
- NAT'ing is typically done on your firewall
- PAT (Port Address Translation) is used to gain access to servers etc from outside your network

#### **EXAMPLE OF TYPICAL NAT**

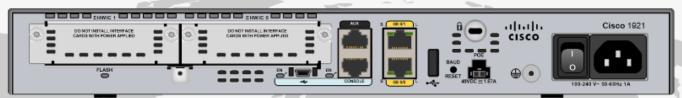

MOREnet Router - 150.199.8.254

Library Firewall Outside (Public IP address) - 150.199.8.253

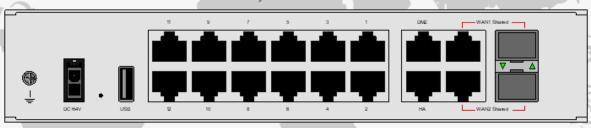

Library Firewall Inside (Private IP Address using NAT) 192.168.1.254

Library switch

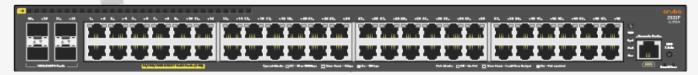

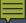

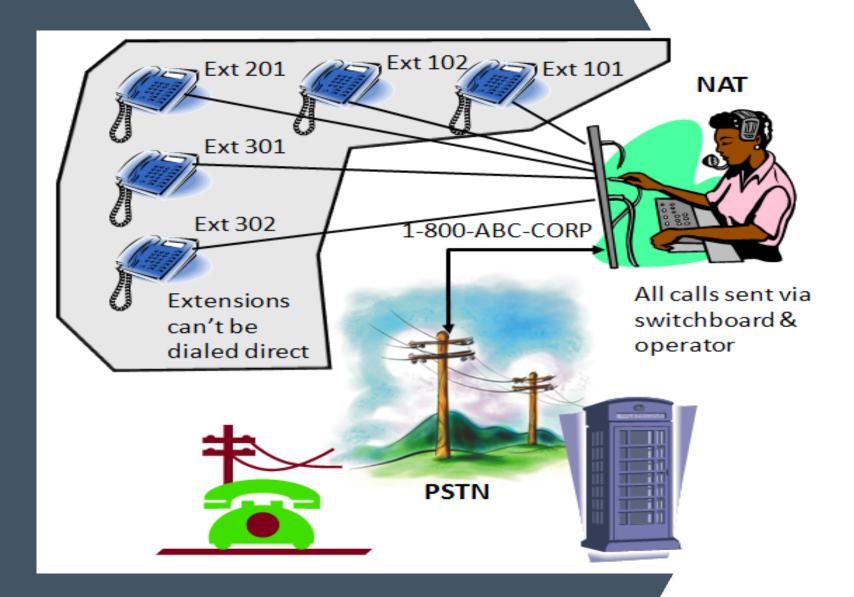

## IP or NAT Questions?

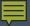

#### TCP and UDP Ports

- Certain network protocols used certain TCP/UDP ports
- Important for firewall troubleshooting
- 65535 possible TCP and UDP ports
- 0-1023 are well known ports
- Example https://www.google.com:443

## Common TCP/UDP Ports

Here are some worthy TCP ports to remember!

- HTTP 80
- HTTPS 443
- SSH 22
- SMTP 25

UDP Ports to remember:

- DNS 53
- NTP 123
- https://en.wikipedia.org/wiki/List\_of\_TCP\_and\_UDP\_port\_num bers
- Anyone have any unique ports that they have had to open up for certain education testing or other websites?

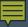

### QUIZ TIME!

- TCP/UDP Port Quiz
- Let's see how we do
- 82% or better for free lunch, otherwise organizations that start with the letter "C" will be buying!
- https://www.examcompass.com /comptia-network-pluscertification-exam-n10-007-tcpand-udp-ports-quiz

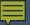

## Any Other Questions?

- Any additional questions or challenges that you are facing?
- Any good TCP/IP stories?

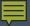

## Wireless Networking

- 802.11 is a standard that defines how wireless devices connect and how to secure the connection
- IEEE sets these standards
- Are you familiar with all the different types?
   802.11a/b/n/g/ac/ax?
- Wi-Fi numbers now correspond with each 802.11 standard to make it easier for average users to understand

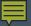

#### Wi-Fi Versions

- Wi-Fi 1 = 802.11b 1999
- Wi-Fi 2 = 802.11a 1999
- Wi-Fi 3 = 802.11g 2003
- Wi-Fi 4 = 802.11n 2009
- Wi-Fi 5 = 802.11ac 2013
- Wi-Fi 6 = 802.11ax 2019

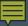

## Wireless Frequency

- There are two frequencies that wireless networks run on – 2.4GHz and 5Ghz
- Do you know what frequency your wireless network is running on?
- Do you know what advantages and disadvantages there are for both?

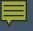

## 2.4GHz vs 5GHz

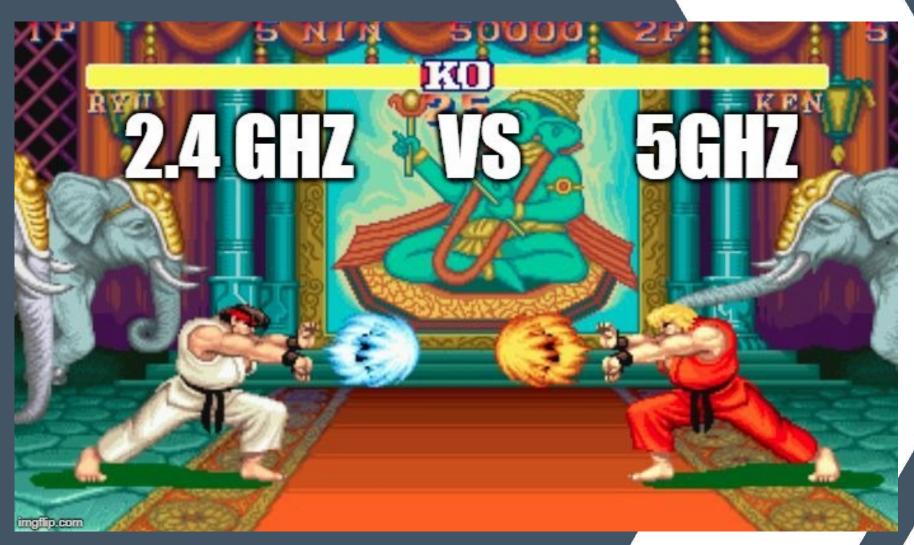

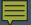

### 2.4 GHz Advantages/Disadvantages

- Only 3 usable channels available for Wi-Fi
  - 1, 6, and 11
- Other devices can interfere
  - Microwaves, cordless phones, garage doors etc
- Speeds not as fast
- May need to turn off 2.4 radios in densely deployed areas
- Can penetrate walls/objects

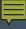

#### 2.4 GHz Channels

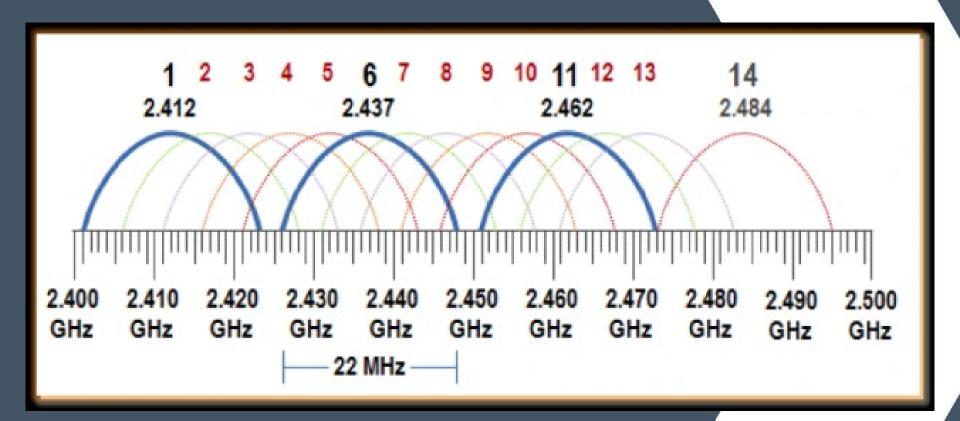

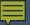

## 5Ghz Advantages/Disadvantages

- Instead of the 3 available nonoverlapping channels that 2.4 offers, 5GHz gives us 23
- With all those channels we can start bonding, so we can combine up to 8 channels for faster speeds (don't do this!!!)
- Does not travel as far as 2.4GHz
- Attenuation is greater on 5Ghz (does not penetrate walls as well)

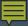

#### 5GHz Channels

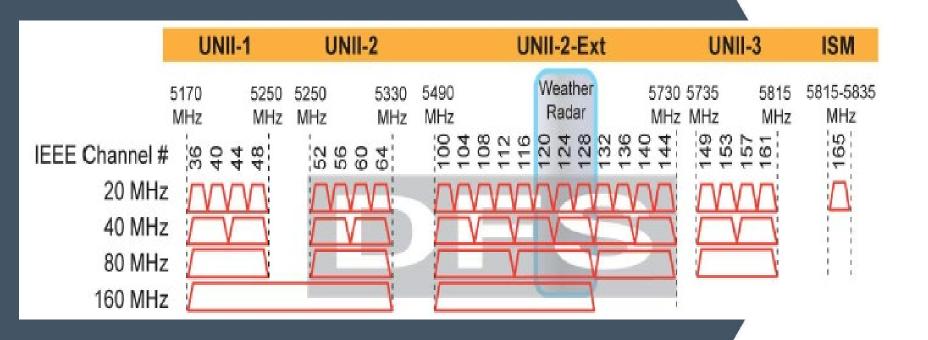

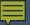

## Dynamic Frequency Selection (DFS) Channels

- Channels 52-144 are DFS Channels
- These channels are shared with radars and may or may not be available to use
- Your APs and wireless controller will detect if these are used and if not, you can use them
- If channels are in use, your AP can move to another channel automatically (kicks clients off)
- You will probably need to go to the settings on your controller and enable "Use DFS Channels"
- Tons of info on DFS here http://wifinigel.blogspot.com/2018/05/the-5ghzproblem-for-wi-fi-networks-dfs.html
- List of WLAN channels https://en.wikipedia.org/wiki/List\_of\_WLAN\_channels
- FCC Info https://apps.fcc.gov/oetcf/kdb/forms/FTSSearchResultPage.cfm?switch=P&id=27155

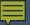

#### Wireless Interference

- When more than one AP use the same channel as another one in close proximity, it can cause interference
- Interference can cause major slowness on your wireless network
- If using 2.4 band, make sure to come up with a channel plan
- Most wireless controllers can do the channel planning and power settings automatically, even with that, we often still see interference in densely deployed areas

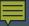

#### Wireless Interference cont.

- Let's take a look at what kind of wireless APs we can see from here.
- There are many free Wi-Fi Analyzers. We are going to use Acrylic's free version.
- https://www.acrylicwifi.com/e n/downloads-free-licensewifi-wireless-networksoftware-tools/

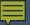

#### Wireless Controllers

- Can handle the configuration of your access points
- Can adjust channels and power to detect and avoid interference
- Can be hardware or cloudbased

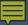

## Wireless Security

- There are a few different types of wireless authentication that we run into
- Open System Authentication
- PSK (Pre-Shared Key) is the most common
- PPSK Private Pre-Shared Key
- MAC address Filtering
- 802.1x Uses RADIUS, transparent to users

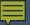

## Proper Installation of APs

- How are you installing your access points?
- There are ceiling and sometimes wall mounts available for enterprise grade access points
- Will you have one in each classroom?

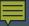

## Wireless and Building Materials

- Did you know that the material that your walls/ceilings/floor are made out of can drastically affect your wireless coverage?
- Concrete and metal are the worse for your wireless signal
- Drywall won't absorb too much
- 2.4GHz won't have as many issues penetrating building material

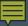

## Using a Wireless Planning Map

- Most wireless controllers come with an option to create a planning map
- You will need a floorplan that is to scale
- Let's look at the MOREnet office and play around with our Extreme/Aerohive controller

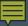

## Wireless Site Survey

- Can be useful if you have dead zones or areas where you suspect there is a lot of interference.
- MOREnet offers these as a for fee service. We have a NetScout (Fluke) Optiview XG.
- If you just have a small area and want a free DIY option, look at Ekahau HeatMapper
- https://www.ekahau.com/product s/heatmapper/overview/

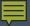

#### **Useful Wireless Terms**

- MIMO Multiple Input, Multiple Output
- MU-MIMO Multi Users, Multiple Input, Multiple Output
- Spatial Stream Independent and separately coded stream
- 2x2, 3x3, 4x4 Number of antenna supporting number of spatial streams
- RSSI Received Signal Strength Indicator Your wireless signal strength. Strive for -67dBm or better
- SNR Signal-to-Noise Ratio Difference between received wireless signal and noise floor
- There will be links at the end for each of these terms!

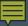

#### Powering our Access Points

- How do we power those properly mounted access points that are in the ceiling?
- We need either a Power Over Ethernet (PoE) enabled switch, or wireless power injectors
- PoE switch is the preferred method

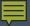

#### Power Over Ethernet

- Enables your network cables to carry low voltage power
- You only need one cable for data and power
- Can power your access points, VOIP phones, cameras etc.
- 802.3af is standard Type 1 PoE
- 802.3at is Type 2 and is often referred as PoE+
- Can transmit up to 100 meters (328 ft)

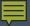

## PoE Tips

- When purchasing a PoE switch make note of how much power will be used by all of your devices, this is noted as PoE power budget
- Your switches power budget is the maximum amount of power that can be dispersed to your switch ports
- Check specs on your access points and the switch itself
- 802.3af PoE can give you about 15 Watts per port
- 802.3at PoE+ can give you 30Watts per port
- PoE Calculator <a href="http://poe-world.com/Calculator/">http://poe-world.com/Calculator/</a>
- HP/Aruba command example for budget
- https://techhub.hpe.com/eginfolib/networking/docs/switches/WB/15-18/5998-8162\_wb\_2920\_mcg/content/cho3s05.html

### Questions?

- Any questions on wireless and PoE?
- Any interference or other horror stories to share?

#### Wireless Links

- Spatial Streams Explained https://www.digitalairwireless.com/articles/blog/wi-fi-spatial-streaming-explained
- MIMO and MU-MIMOhttps://www.pcworld.com/article/ 2928725/how-mu-mimo-wi-fi-works.html
- SNR and RSSI https://community.arubanetworks.com/t 5/Controller-Based-WLANs/What-isthe-relationship-between-data-rate-SNRand-RSSI/ta-p/178312

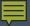

## Network Documentation

- Do you have documentation on your network?
- What things are you documenting?
- We will discuss items that are helpful to have and will expedite your troubleshooting efforts

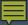

## Network Diagrams

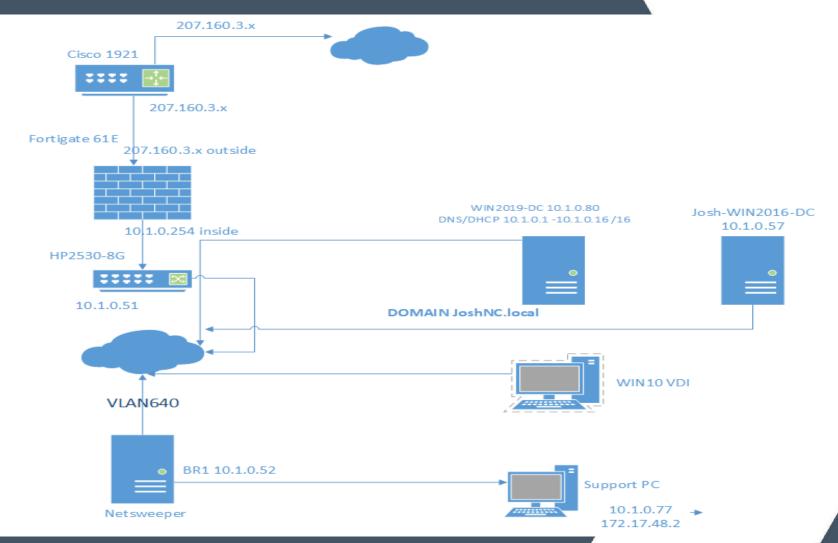

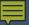

## Network Diagrams cont.

- Document major devices and IP addresses etc.
- Servers and their roles
- Microsoft Visio most common

- Two free options
- https://cloud.smartdraw.com/
- https://draw.io

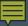

## Helpful Documents

- Have all static IP addresses documented, both public and private
- Label and document all network drops and switch ports
- Document when licenses expire as well as when support contracts are due
- Keep this up to date!

## How Organized is Your Network?

Are you a before or an after?

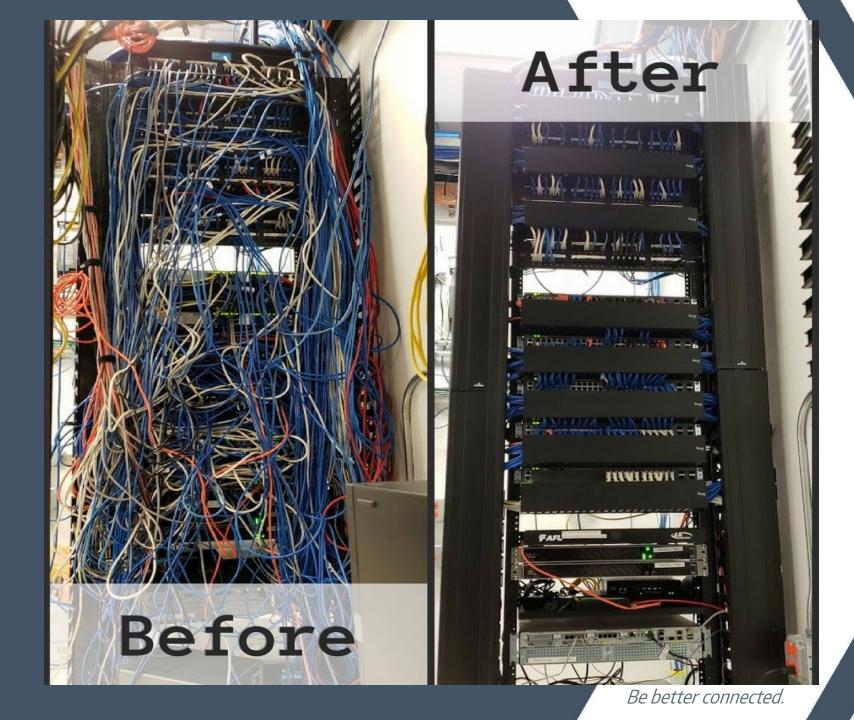

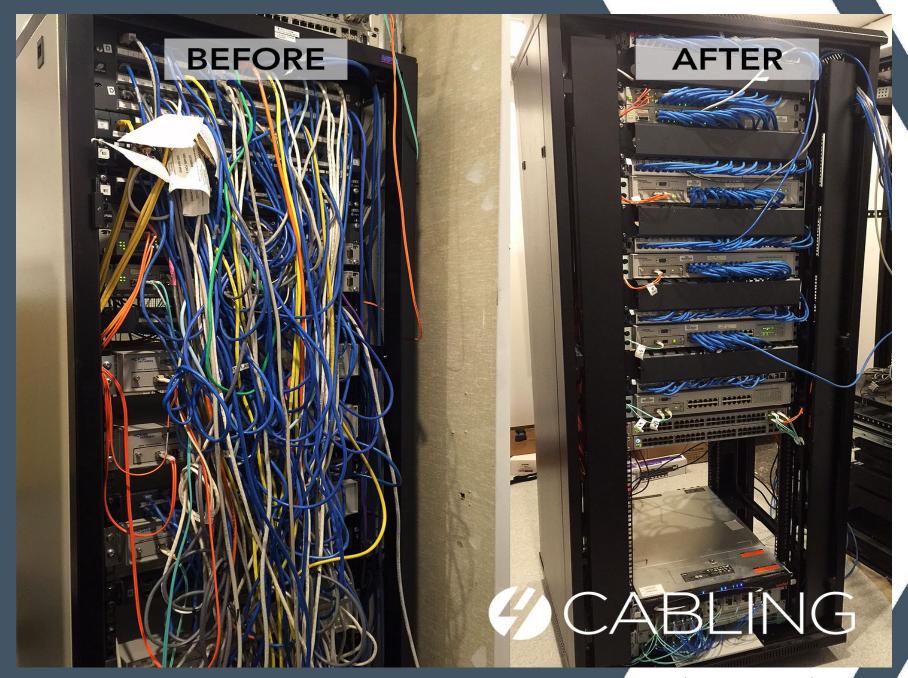

Be better connected.

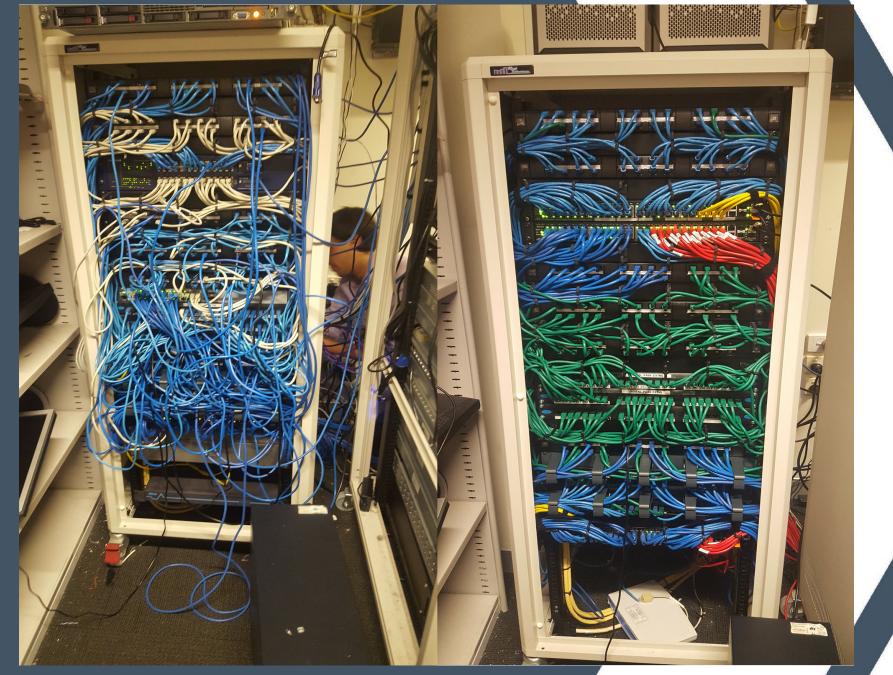

Be better connected.

## Network Organization

- Hopefully your network is more like the "after" in examples
- Do you have a rack or racks for your network gear?
- Do you have vertical and horizontal cable management?
- If you answered no to either of these, please consider adding to your budget
- If someone else manages the network, consider having them strive towards our "after" examples

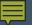

#### Data Center, NOC, Server Room Best Practices

- Whatever you call it...it needs certain items to be "happy"
- Do you have separate A/C for your room?
- Do you have adequate power and use UPS's?
- Who has access to your room?
- Any sensors to detect overheating or water?

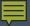

# Group Discussion -How Are You Doing Content Filtering?

- Let's discuss different ways of doing your web/content filtering
- Do you have a dedicated filter, or a NGFW (Next Gen Firewall?)
- Are you filtering devices that go offsite?
- What vendors have been the best?
   How about the worst?
- Are you filtering HTTPS? How are you dealing with certificates?

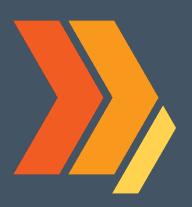

## Thanks for your time!

Josh Noble josh@more.net

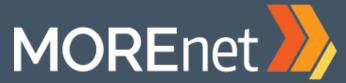

Be better connected.

(800) 509-6673 www.more.net

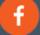

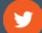

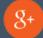

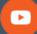

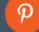

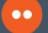